## Controlling Flow

callbacks made are easy

#### EventEmitters are Easy

- Responding to events is a solved problem (At least for JavaScripters)
- Very similar to DOM coding
- thing.on("event", doSomething)

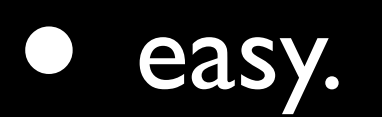

#### callbacks are hard

• Most common complaint about nodejs:

*Ew, callbacks? Ugly nasty nesting indented forever spaghetti code? Just to open a file?!*

*YOU'VE GOTTA BE FRICKIN KIDDING ME.*

• Variant:

*Why doesn't this work?*

*<link to severely broken code>*

### It's worse than that

- Most \*objects\* in NodeJS are Event Emitters (http server/client, etc.)
- Most low level \*functions\* take callbacks. (posix API, DNS lookups, etc.)
- Beyond "hello, world" it gets tricky.

# What's actually hard?

- Doing a bunch of things in a specific order.
- Knowing when stuff is done.
- Handling failures.
- Breaking up functionality into parts (infinitely nested inline callbacks)

### Common Mistakes

- Abandoning convention and consistency.
- Putting all callbacks inline.
- Using libraries without grokking them.
- Trying to make async code look sync.\*

\*controversial

In my opinion, promises are a perfectly fine way to solve this problem. But they're complicated under the hood, and making async code look sync can cause weird expectations. Also, people like to talk about a "Promise" like it's one kind of thing, when it's actually a very general pattern.

#### flow control libraries

- **There are approximately 7 gillion flow** control libraries in the node.js ecosystem.
- Everyone likes their own the best.
- Obvious solution: Write your own.
- Let's do that now.

## This is a learning exercise

- The goal is not to write the ideal flow control library.
- The goal is simplicity and understanding, with very little magic.
- Please **don't** hold questions for the end.
- Please **do** try this at home.

# First Priority: A Really Cool Name

- Be descriptive, but not much to describe.
- So minimal, you can write it in a slide show.
- <http://github.com/isaacs/slide-flow-control>
- npm install slide
- Hellz. Yeah.

#### Define Conventions

- Two kinds of functions:
	- Actors: Take action
	- Callbacks: Get results
- Essentially the continuation pattern. Resulting code \*looks\* similar to fibers, but is \*much\* simpler to implement.
- Bonus: node works this way in the lowlevel APIs already, and it's very flexible.

#### Callbacks

- Simple responders
- Must always be prepared to handle errors! (That's why it's the first argument.)
- Often inline anonymous, but not always.
- Can trap and call other callbacks with modified data, or to pass errors upwards.

#### Actors

- Last argument is a callback.
- If any error occurs, and can't be handled, pass it to the callback and return.
- Must not throw. Return value ignored.
- return  $x ==$  return cb(null, x)
- throw er ==> return cb(er)

function actor (some, args, cb) { // last argument is callback // optional args: if (!cb &&  $typeof(args) == "function")$  $cb = args, args = []$ 

// do something, and then:

 if (failed) cb(new Error( "failed!")) else cb(null, optionalData)

}

// return true if a path is either // a symlink or a directory. function isLinkOrDir (path, cb) { fs.lstat(path, function (er, s) { if (er) return cb(er) return cb(null, s.isDirectory() || s.isSymbolicLink()) }) }

// return true if a path is either // a symlink or a directory. function isLinkOrDir (path, cb) { fs.lstat(path, function (er, s) { if (er) return cb(er) return cb(null, s.isDirectory() || s.isSymbolicLink()) })

}

// return true if a path is either // a symlink or a directory. function isLinkOrDir (path, cb) { fs.lstat(path, function (er, s) { if (er) return cb(er) return cb(null, s.isDirectory() || s.isSymbolicLink()) }) }

// return true if a path is either // a symlink or a directory. function isLinkOrDir (path, cb) { fs.lstat(path, function (er, s) { if (er) return cb(er) return cb(null, s.isDirectory() | s.isSymbolicLink()) })

}

### Actor Composition

// return true if a path is either // a symlink or a directory, and also // ends in ".bak" function isLinkDirBak (path, cb) { return isLinkOrDir(path, function (er, 1d) { return cb(er, ld &&  $path.substr(-4) == ".bak")$  }) }

#### Actor Composition

// return true if a path is either // a symlink or a directory, and also // ends in ".bak" function isLinkDirBak (path, cb) { return isLinkOrDir(path, function (er, ld) { return cb(er, ld &&  $path.substr(-4) == ".bak")$  }) }

#### Actor Composition

// return true if a path is either // a symlink or a directory, and also // ends in ".bak" function isLinkDirBak (path, cb) { return isLinkOrDir(path, function (er, 1d) { return cb(er, ld &&  $path.substr(-4) == ".bak")$  }) }

#### usecase: asyncMap

- I have a list of 10 files, and need to read all of them, and then continue when they're all done.
- I have a dozen URLs, and need to fetch them all, and then continue when they're all done.
- I have 4 connected users, and need to send a message to all of them, and then continue when that's done.

#### usecase: asyncMap

• I have a list of *n* things, and I need to *dosomething* with all of them, in parallel, and get the results once they're all complete.

```
function asyncMap (list, fn, cb) {
   var n = list.length
     , results = []
     , errState = null
   function cb (er, data) {
     if (errState) return
     if (er) return cb(errState = er)
     results.push(data)
    if (- - n == 0)return cb (null, results)
   }
   list.forEach(function (l) {
    fn(1, cb) })
}
```

```
function asyncMap (list, fn, cb ) {
   var n = list.length
     , results = []
     , errState = null
   function cb (er, data) {
     if (errState) return
     if (er) return cb(errState = er)
     results.push(data)
    if (- - n == 0)return cb (null, results)
   }
   list.forEach(function (l) {
    fn(1, cb) })
}
```

```
function asyncMap (list, fn, cb) {
   var n = list.length
     , results = []
     , errState = null
   function cb (er, data) {
     if (errState) return
     if (er) return cb(errState = er)
     results.push(data)
    if (- - n == 0)return cb (null, results)
   }
   list.forEach(function (l) {
    fn(1, cb) })
}
```

```
function asyncMap (list, fn, cb) {
   var n = list.length
     , results = []
     , errState = null
   function cb (er, data) {
     if (errState) return
     if (er) return cb(errState = er)
     results.push(data)
    if (- - n) = (- 0)return cb (null, results)
   }
   list.forEach(function (l) {
     fn(l, cb)
   })
}
```
### usecase: asyncMap

```
function writeFiles (files, what, cb) {
   asyncMap( files
              , function (f, cb) {
                  fs.writeFile(f,what,cb)
 }
               , cb
\left( \begin{array}{ccc} \end{array} \right)}
```
writeFiles([my,file,list], "foo", cb)

## asyncMap

- note that asyncMap itself is an Actor function, so you can asyncMap your asyncMaps, dawg.
- This implementation is fine if order doesn't matter, but what if it does?

# asyncMap - ordered

- close over the array index in the generated cb function.
- match up results to their original index.

function asyncMap (list, fn, cb) { var n = list.length , results = [] , errState = null function cbGen (i) { return function cb (er, data) { if (errState) return if (er) return cb(errState = er)  $results[i] = data$ if  $(- - n == 0)$ return cb (null, results) }} list.forEach(function (l, i) { fn(l, cbGen(i)) })

function asyncMap (list, fn, cb) { var n = list.length , results = [] , errState = null function cbGen (i) { return function cb (er, data) { if (errState) return if (er) return cb(errState = er) results[i] = data if  $(- - n == 0)$ return cb (null, results) }} list.forEach(function (l, i) {  $fn(1, cbGen(i))$ })

#### usecase: chain

- I have to do a bunch of things, in order. Get db credentials out of a file, read the data from the db, write that data to another file.
- If anything fails, do not continue.

```
function chain (things, cb) {
   ;(function LOOP (i, len) {
    if (i \geq -len) return cb() things[i](function (er) {
       if (er) return cb(er)
      LOOP(i + 1, len) })
  })(0, things.length)
}
```
function chain (things, cb) { ;(function LOOP (i, len) { if  $(i \geq 1$ en) return c $b()$  things[i](function (er) { if (er) return cb(er)  $LOOP(i + 1, len)$  }) })(0, things.length) }

function chain (things, cb) { ;(function LOOP (i, len) { if (i >= len) return cb() things[i](function (er) { if (er) return cb(er)  $LOOP(i + 1, len)$  }) })(0, things.length) }

function chain (things, cb) { ;(function LOOP (i, len) { if  $(i \geq 1$ en) return c $b()$  things[i](function (er) { if (er) return cb(er) LOOP(i + 1, len) }) })(0, things.length) }

#### usecase: chain

- Still have to provide an array of functions, which is a lot of boilerplate, and a pita if your functions take args "function (cb){blah(a,b,c,cb)}"
- Results are discarded, which is a bit lame.
- No way to branch.

# reducing boilerplate

- convert an array of [fn, args] to an actor that takes no arguments (except cb)
- A bit like Function#bind, but tailored for our use-case.
- bindActor(obj, "method", a, b, c) bindActor(fn, a, b, c) bindActor(obj, fn, a, b, c)

```
function bindActor () {
   var args = 
         Array.prototype.slice.call
         (arguments) // jswtf.
    , obj = null , fn
  if (typeof args[0] == 'object") {
    obj = args.shift()fn = args.shift()if (typeof fn == "string")
      fn = obj[fn]} else fn = args.shift()
   return function (cb) {
    fn.appendy(obj, args.config, context(cb))}
```

```
function bindActor () {
   var args = 
         Array.prototype.slice.call
         (arguments) // jswtf.
    , obj = null , fn
   if (typeof args[0] === "object") {
    obj = args.shift()fn = args.shift() if (typeof fn === "string")
      fn = obj[fn]} else fn = args.shift()
   return function (cb) {
    fn.appendy(obj, args.config, context(cb))}
```

```
function bindActor () {
   var args = 
         Array.prototype.slice.call
         (arguments) // jswtf.
    , obj = null , fn
  if (typeof args[0] == 'object") {
    obj = args.shift()fn = args.shift() if (typeof fn === "string")
      fn = obj[fn]} else fn = args.shift() return function (cb) {
     fn.apply(obj, args.concat(cb)) }
}
```

```
function bindActor () {
   var args = 
         Array.prototype.slice.call
         (arguments) // jswtf.
    , obj = null , fn
  if (typeof args[0] == 'object") {
    obj = args.shift()fn = args.shift() if (typeof fn === "string")
      fn = obj[fn]} else fn = args.shift()
   return function (cb) {
     fn.apply(obj, args.concat(cb)) }
}
```
#### bindActor

- Some obvious areas for improvement.
- They wouldn't fit on a slide.
- Left as an exercise for the reader.

```
function chain (things, cb) {
   ;(function LOOP (i, len) {
    if (i \geq -len) return cb() if (Array.isArray(things[i]))
       things[i] = bindActor.apply
        (null, things[i]) things[i](function (er) {
       if (er) return cb(er)
      LOOP(i + 1, len) })
   })(0, things.length)
}
```

```
function chain (things, cb) {
   ;(function LOOP (i, len) {
    if (i \geq 1en) return cb() if (Array.isArray(things[i]))
       things[i] = bindActor.apply
         (null, things[i])
     things[i](function (er) {
       if (er) return cb(er)
      LOOP(i + 1, len) })
   })(0, things.length)
}
```
## chain: branching

- Skip over falsey arguments
- chain([ doThing && [thing,a,b,c]
	- , isFoo && [doFoo, "foo"]
	- , subChain &&
		- [chain, [one, two]]
	- ], cb)

```
function chain (things, cb) {
   ;(function LOOP (i, len) {
    if (i \geq 1en) return cb() if (Array.isArray(things[i]))
      things[i] = bindActor.appendy (null, things[i])
    if (!things[i])
       return LOOP(i + 1, len)
     things[i](function (er) {
       if (er) return cb(er)
      LOOP(i + 1, len) })
   })(0, things.length)
}
```
### chain: tracking results

- Supply an array to keep the results in.
- If you don't care, don't worry about it.
- Last result is always in results[results.length - 1]
- Just for kicks, let's also treat chain.first and chain.last as placeholders for the first/last result up until that point.

chain.first =  $\{\}$ ; chain.last =  $\{\}$ function chain (things, res, cb) { if (!cb)  $cb = res$ ,  $res = []$  ;(function LOOP (i, len) { if (i >= len) return cb(null,res) if (Array.isArray(things[i]))  $things[i] = bindActor.appendy(null,$  things[i].map(function(i){ return (i===chain.first) ? res[0] : (i===chain.last) ? res[res.length - 1] : i })) if (!things[i]) return LOOP(i + 1, len) things[i](function (er, data) { res.push(er || data) if (er) return cb(er, res)  $LOOP(i + 1, len)$  })  $\overline{\}$ ) (0, things.length) }

chain.first =  $\{\}$ ; chain.last =  $\{\}$ function chain (things, res, cb) { if (!cb) cb = res , res = [] ;(function LOOP (i, len) { if (i >= len) return cb(null,res) if (Array.isArray(things[i])) things $[i]$  = bindActor.apply(null, things[i].map(function(i){ return (i===chain.first) ? res[0] : (i===chain.last) ? res[res.length - 1] : i })) if (!things[i]) return LOOP(i + 1, len) things[i](function (er, data) { res.push(er || data) if (er) return cb(er, res)  $LOOP(i + 1, len)$  })  $\}$ )(0, things.length) }

chain.first =  $\{\}$ ; chain.last =  $\{\}$ function chain (things, res, cb) { if (!cb)  $cb = res$ ,  $res = []$  ;(function LOOP (i, len) { if (i >= len) return cb(null,res) if (Array.isArray(things[i])) things $[i]$  = bindActor.apply(null, things[i].map(function(i){ return (i===chain.first) ? res[0] : (i===chain.last) ? res[res.length - 1] : i })) if (!things[i]) return LOOP(i + 1, len) things[i](function (er, data) { res.push(er || data) if (er) return cb(er, res)  $LOOP(i + 1, len)$  })  $\}$ )(0, things.length) }

chain.first =  $\{\}$ ; chain.last =  $\{\}$ function chain (things, res, cb) { if (!cb)  $cb = res$ ,  $res = []$  ;(function LOOP (i, len) { if (i >= len) return cb(null,res) if (Array.isArray(things[i])) things $[i]$  = bindActor.apply(null, things[i].map(function(i){ return (i===chain.first) ? res[0] : (i===chain.last) ? res[res.length - 1] : i })) if (!things[i]) return LOOP(i + 1, len) things[i](function (er, data) { res.push(er || data) if (er) return cb(er, res)  $LOOP(i + 1, len)$  })  $\}$ )(0, things.length) }

chain.first =  $\{\}$ ; chain.last =  $\{\}$ function chain (things, res, cb) { if (!cb)  $cb = res$ ,  $res = []$  ;(function LOOP (i, len) { if (i >= len) return cb(null,res) if (Array.isArray(things[i])) things $[i]$  = bindActor.apply(null, things[i].map(function(i){ return (i===chain.first) ? res[0] : (i===chain.last) ? res[res.length - 1] : i })) if (!things[i]) return LOOP(i + 1, len) things[i](function (er, data) { res.push(er || data) if (er) return cb(er, res)  $LOOP(i + 1, len)$  })  $\}$ )(0, things.length) }

chain.first =  $\{\}$ ; chain.last =  $\{\}$ function chain (things, res, cb) { if (!cb)  $cb = res$ ,  $res = []$  ;(function LOOP (i, len) { if (i >= len) return cb(null,res) if (Array.isArray(things[i]))  $things[i] = bindActor.appendy(null,$  things[i].map(function(i){ return (i===chain.first) ? res[0] : (i===chain.last) ? res[res.length - 1] : i })) if (!things[i]) return LOOP(i + 1, len) things[i](function (er, data) { res.push(er || data) if (er) return cb(er, res)  $LOOP(i + 1, len)$  })  $\}$ )(0, things.length) } Ok, this can't get any bigger or it won't fit.

#### Non-trivial Use Case

- Read number files in a directory
- Add the results together
- Ping a web service with the result
- Write the response to a file
- Delete the number files

var chain = require("./chain.js") , asyncMap =  $require('./async-map.js")$ function myProgram (cb) { var res = [], last = chain.last , first = chain.first chain

- ( [ [fs, "readdir", "the-directory"] , [readFiles, "the-directory", last]
	- , [sum, last]
	- , [ping, "POST", "example.com", 80
		- , "/foo", last]
	- , [fs, "writeFile", "result.txt", last] , [rmFiles, "./the-directory", first]
- , res
- , cb

 $\overline{\phantom{a}}$ 

)

```
var chain = require("./chain.js")
  , asyncMap = require(''./async-map.js")function myProgram (cb) {
   var res = [], last = chain.last
     , first = chain.first
   chain
```
- ( [ [fs, "readdir", "the-directory"]
	- , [readFiles, "the-directory", last] , [sum, last]
	- , [ping, "POST", "example.com", 80
		- , "/foo", last]
	- , [fs, "writeFile", "result.txt", last]
		- , [rmFiles, "./the-directory", first]
- res , cb

)

```
var chain = require("./chain.js")
  , asyncMap = require(''./async-map.js")function myProgram (cb) {
   var res = [], last = chain.last
     , first = chain.first
   chain
```

```
 ( [ [fs, "readdir", "the-directory"]
```
- , [readFiles, "the-directory", last]
- , [sum, last]
- , [ping, "POST", "example.com", 80
	- , "/foo", last]
- , [fs, "writeFile", "result.txt", last]
- , [rmFiles, "./the-directory", first]
- res , cb

)

```
var chain = require("./chain.js")
  , asyncMap = require(''./async-map.js")function myProgram (cb) {
   var res = [], last = chain.last
     , first = chain.first
   chain
```

```
 ( [ [fs, "readdir", "the-directory"]
```
- , [readFiles, "the-directory", last] , [sum, last]
- , [ping, "POST", "example.com", 80
	- , "/foo", last]
- , [fs, "writeFile", "result.txt", last]
	- , [rmFiles, "./the-directory", first]
- res , cb

)

```
var chain = require("./chain.js")
  , asyncMap = require(''./async-map.js")function myProgram (cb) {
   var res = [], last = chain.last
     , first = chain.first
   chain
```

```
 ( [ [fs, "readdir", "the-directory"]
```
- , [readFiles, "the-directory", last] , [sum, last]
- , [ping, "POST", "example.com", 80
	- , "/foo", last]
- , [fs, "writeFile", "result.txt", last] , [rmFiles, "./the-directory", first]
- res , cb

)

```
var chain = require("./chain.js")
  , asyncMap = require(''./async-map.js")function myProgram (cb) {
   var res = [], last = chain.last
     , first = chain.first
   chain
```

```
 ( [ [fs, "readdir", "the-directory"]
```
- , [readFiles, "the-directory", last] , [sum, last]
- , [ping, "POST", "example.com", 80
	- , "/foo", last]
- , [fs, "writeFile", "result.txt", last] , [rmFiles, "./the-directory", first]
- res , cb

)

```
var chain = require("./chain.js")
  , asyncMap = require(''./async-map.js")function myProgram (cb) {
   var res = [], last = chain.last
     , first = chain.first
   chain
```

```
 ( [ [fs, "readdir", "the-directory"]
```
- , [readFiles, "the-directory", last] , [sum, last]
- , [ping, "POST", "example.com", 80
	- , "/foo", last]
- , [fs, "writeFile", "result.txt", last] , [rmFiles, "./the-directory", first]
- res , cb

)

#### Convention Profits

- Consistent API from top to bottom.
- Sneak in at any point to inject functionality. (testable, reusable, etc.)
- When ruby and python users whine, you can smile condescendingly.